# Process Manager

#### **For cPanel & WHM version 60**

(Home >> System Health >> Process Manager)

**[Overview](#page-0-0)** [Displayed columns](#page-0-1) [Kill Processes by User](#page-0-2) [Kill the process](#page-0-3) [Trace the process](#page-0-4) [Additional documentation](#page-0-5)

#### <span id="page-0-0"></span>**Overview**

This interface displays your server's active processes, and allows you to trace and kill any processes.

#### <span id="page-0-1"></span>**Displayed columns**

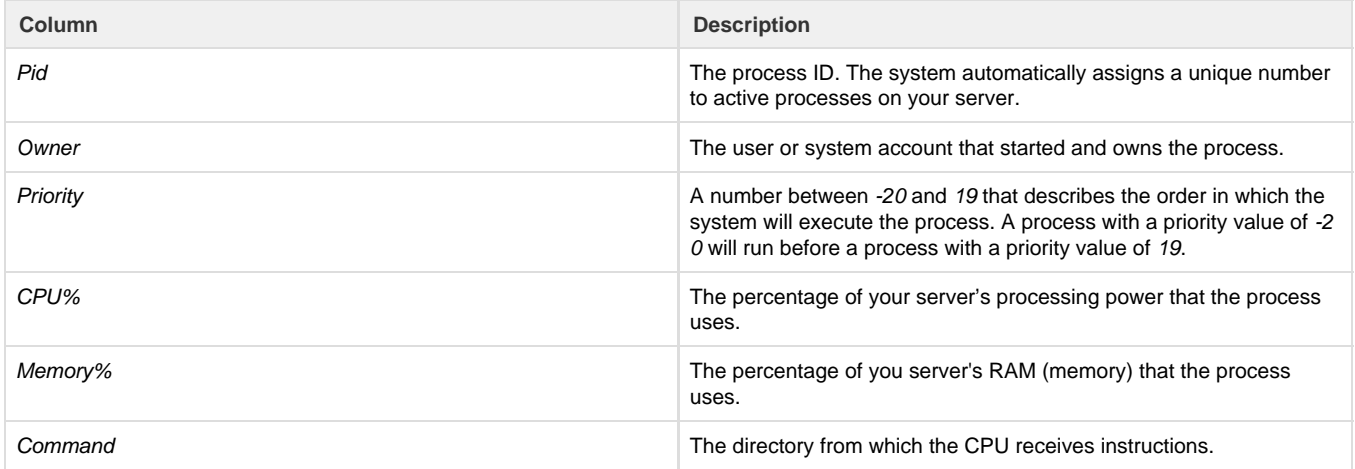

#### <span id="page-0-2"></span>**Kill Processes by User**

To kill all of processes that run under a certain user, perform the following steps:

- 1. Select the user from the Kill all processes by user menu.
- 2. Click Kill user's processes.

If you kill a process, it forcefully closes the daemon. This is necessary if, for example, the process consumes too many resources or attackers have exploited the process.

#### <span id="page-0-3"></span>**Kill the process**

To kill a process, click the kill link that corresponds to the process.

#### <span id="page-0-4"></span>**Trace the process**

If you trace a process, you can observe and control the process as it executes.

<span id="page-0-5"></span>To trace a process, click the Trace link that corresponds to the process.

### <span id="page-1-3"></span>**Additional documentation**

[Suggested documentation](#page-1-3)[For cPanel users](#page-1-2)[For WHM users](#page-1-1)[For developers](#page-1-0)

### Content by label

There is no content with the specified labels

## <span id="page-1-2"></span>Content by label

There is no content with the specified labels

### <span id="page-1-1"></span>Content by label

There is no content with the specified labels

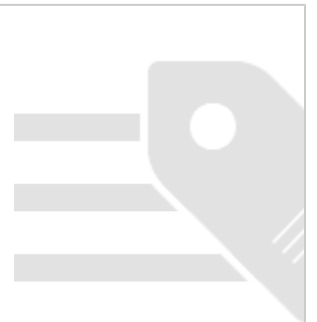

- <span id="page-1-0"></span>[WHM API 1 Functions - send\\_test\\_pushbullet\\_note](https://documentation.cpanel.net/display/SDK/WHM+API+1+Functions+-+send_test_pushbullet_note)
- [WHM API 1 Functions systemloadavg](https://documentation.cpanel.net/display/SDK/WHM+API+1+Functions+-+systemloadavg)
- [WHM API 1 Functions verify\\_icq\\_access](https://documentation.cpanel.net/display/SDK/WHM+API+1+Functions+-+verify_icq_access)
- [WHM API 1 Functions verify\\_aim\\_access](https://documentation.cpanel.net/display/SDK/WHM+API+1+Functions+-+verify_aim_access)
- [WHM API 0 Functions getlanglist](https://documentation.cpanel.net/display/SDK/WHM+API+0+Functions+-+getlanglist)